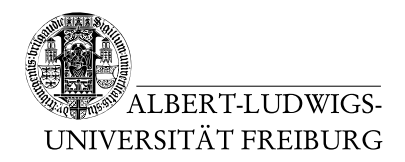

Dr. Jochen Hoenicke Alexander Nutz

21.7.2014 Abgabe: Montag 28.7.2014 via Daphne/Subversion

## 12. Übungsblatt zur Vorlesung Einführung in die Informatik

## Aufgabe 1: Laufzeit von Bubblesort

Betrachten Sie untenstehendes Programm zum Sortieren eines Arrays.

- (a) Versehen Sie jedes Statement und jeden Block (also zum Beispiel jede for-Schleife und die Methode), mit einer Worst-Case-Laufzeitangabe in O-Notation im Stil der Vorlesung. Benutzen Sie als Eingabegröße die Länge des Arrays a.
- (b) Was ist die Best-Case Laufzeit dieser Methode? Geben Sie jeweils eine Eingabe an, die zur Best-Case-Laufzeit und eine die zur Worst-Case-Laufzeit führt.

```
void bubbleSort (int [] a) {
  boolean swapped = false;
  int j = a. length;
  do {
    swapped = false;
    for (i = 0; i < j - 1; i + j) {
      if (A[i] > A[i+1]) {
         int tmp = a[j];
         a [j] = a [i];a[i] = \text{tmp};swapped = true;
      }
    }
    j —=;
  } while ( swapped ) ;
}
```
Aufgabe 2:  $\mathcal{O}(\log(n))$ In der Vorlesung wurde behauptet, dass gilt

$$
\mathcal{O}(\log_2(n)) = \mathcal{O}(\log_c(n))
$$

für beliebige Konstanten  $c \in \mathbb{N}$ . Begründen Sie diese Aussage.

## Aufgabe 3: Laufzeit

Was ist die Worst-Case-Laufzeit des folgenden Programms? Schreiben Sie wieder neben jedes Statement/jeden Block eine Komplexitätsangabe in  $\mathcal{O}\text{-Notation}$ . Wo die Java Standardbibiothek aufgerufen wird (also bei HashSet.add(..) und Object.clone()), dürfen Sie Konstantzeit annehmen.

```
HashSet<HashSet<T>> computePowerSet (HashSet<T> inputSet) {
  HashSet \leq HashSet \leq T>> powerSet = new HashSet \leq ();for (T item : input Set ) \{HashSet < HashSet < I >> setsToAdd = new HashSet < \gt();if (powerSet. isEmpty()) {
      setsToAdd.add(new HashSet < T>);
      HashSet < T newSet = new HashSet < > ();
      newSet . add ( item ) ;
      setsToAdd . add ( newSet ) ;
    \} else \{for (HashSet<T> subset : powerSet) {
         setsToAdd.add((HashSet<T>)subset.clone());
         subset.add(item);
      }
    }
    for (HashSet < T > set : setsToAdd) {
      powerSet.add(set);
    }
  }
  return powerSet ;
}
```